ogr@tpu.ru; kravchenkons@tpu.ru ФГАОУ ВО Национальный исследовательский Томский политехнический университет, г. Томск

# **НАПРАВЛЕНИЯ МОДЕРНИЗАЦИИ ЛАБОРАТОРНОГО ПРАКТИКУМА ПО ФИЗИКЕ В ТЕХНИЧЕСКОМ ВУЗЕ**

### **АННОТАЦИЯ**

Рассмотрены некоторые направления модернизации методики учебного лабораторного практикума по общей физике в техническом вузе, ставшие актуальными в связи с падением рейтинга естественнонаучных дисциплин в школе и, как следствие, снижением уровня базовой подготовки абитуриентов по физике при одновременном возрастании уровня их компьютерной грамотности.

## **ВВЕДЕНИЕ**

Учитывая современные тенденции реорганизации системы среднего образования в России, в настоящее время можно с уверенностью говорить о ряде качественных изменений как в подготовке выпускников средних школ по физике, так и об изменении рейтинга учебных дисциплин среди школьников. За последнее десятилетие физика как учебная дисциплина потеряла свои приоритетные позиции в России. Как показывает входное тестирование первокурсников, средний уровень подготовки по физике даже среди поступивших в технические вузы недостаточен для эффективного освоения вузовской программы. Поэтому на первом курсе вводятся различные корректирующие мероприятия. При этом снижение навыков экспериментальных исследований более существенно, чем снижение уровня теоретической подготовки. На фоне падения интереса школьников к физике наблюдается значительный рост интереса к информатике в плане повседневного использования персональных компьютеров [1]. Этот интерес стимулирует постоянный рост компьютерной грамотности.

Учитывая эти тенденции, методика проведения занятий по курсу общей физики в вузе, в частности — лабораторного практикума, нуждается в существенной модернизации, особенно на первом курсе. Опыт педагогической работы преподавателей и сотрудников кафедры экспериментальной физики Национального исследовательского Томского политехнического университета (ТПУ) показал, что можно выделить следующие направления модернизации лабораторного практикума по физике.

## **1. ИЗМЕНЕНИЕ РОЛИ МЕТОДИЧЕСКИХ ПОСОБИЙ ПРИ ВЫПОЛНЕНИИ ЛАБОРАТОРНЫХ РАБОТ**

Как правило, методические пособия к лабораторным работам содержат изложение теоретического материала, позволяющего объяснить физику изучаемого явления или процесса, а также рекомендации по порядку выполнения работы. В большинстве случаев теоретический материал излагается достаточно подробно, так как общепринятая практика проведения лабораторных работ предполагает случайную последовательность работ, направленную на обеспечение оптимальной загруженности лабораторного оборудования.

Порядок выполнения работы традиционно излагается в методических пособиях кратко. Это длительное время объяснялось наличием у студентов элементарных навыков выполнения физических опытов, приобретённых ими при изучении школьного курса физики. В настоящее время, когда физика изучается в старших классах общеобразовательной школы в разном объёме в зависимости от выбранного профиля, количество студентов, имеющих опыт самостоятельного выполнения физических экспериментов в начале обучения в технических вузах, становится катастрофически незначительным. Поэтому применение принятых ранее укороченных форм методических указаний для последовательности настройки оборудования и выполнения измерений в современных обстоятельствах приводит к непониманию студентами выполняемых ими во время лабораторных работ операций. Это необходимо учитывать не только при подготовке методических указаний к технически и содержательно новым лабораторным работам, разработкой и внедрением которых занимаются преподаватели большинства крупных вузов. Анализ степени понимания и восприятия студентами традиционных хорошо зарекомендовавших себя работ показал, что использование этих работ в учебном процессе требует в настоящее время от преподавателя дополнительных пояснений, не изложенных в методических указаниях. Иначе говоря, преподаватели вынуждены устно компенсировать неполноту этих указаний.

Особую актуальность приобретает перенос акцентов в методических пособиях на методику выполнения экспериментальных исследований. Необходимо при описании хода работы обоснованно разъяснять не столько последовательность, сколько принципы проводимых измерений, подчёркивать, какие действия экспериментатора могут привести к повышению погрешности полученных им экспериментальных данных, что необходимо, чтобы этого избежать. К сожалению, до сих пор в большинстве методических указаний к выполнению лабораторных работ эти вопросы слабо отражены. Поэтому при выполнении лабораторных работ у студентов не возникает понимания методики выполненных ими экспериментов.

Необходимо не только подробно и обоснованизложить последовательность выполнения  $HO$ работы, но и обеспечить основания для обобщения полученных при выполнении нескольких работ навыков. Поэтому целесообразно представить описание хода каждой работы в двух видах: краткий ход работы, детальное описание хода работы (желательно с сохранением одинаковой нумерации). Не имеющие навыков самостоятельного проведения экспериментов студенты часто нуждаются в пояснениях относительно выполнения того или иного этапа работы. Если эти пояснения изложены в разделе методического пособия «Подробное описание хода работы», то изучив нужный пункт (рис. 1), студенты приобретут уверенность в правильности своих действий по этому поводу. Со временем, при накоплении опыта, у них всё реже будет возникать потребность в обращении к подробному описанию отдельных пунктов работы, руководствуясь только кратким их изложением. Но для прочного освоения методики экспериментальных исследований необходимо глубокое понимание каждой из выполняемых операций. Отсутствие же возможности получить пояснения по отдельным этапам выполнения работы, которое обусловлено наличием только краткого изложения хода работы, характерным для традиционной структуры методических пособий, ведёт к большому количеству методических ошибок, совершаемых студентами на начальных этапах выполнения работ лабораторного практикума, к нервозности и неуверенности в результатах своей деятельности.

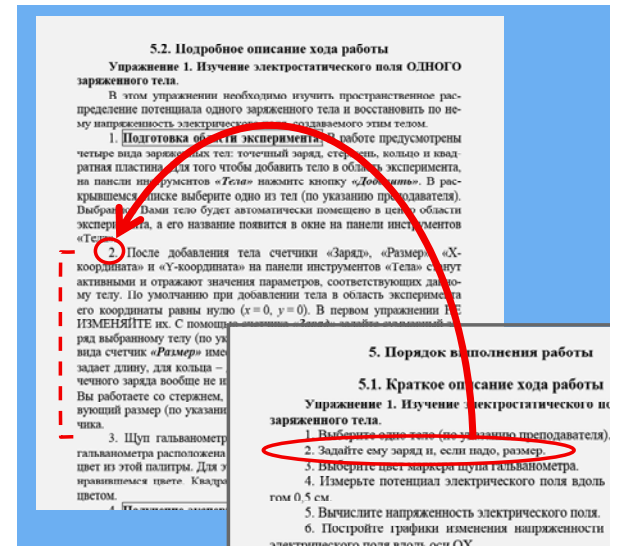

Рис. 1. Сочетание краткого и подробного описания хола работы в метолике выполнения лабораторных работ по физике

Методические указания к имеющимся на кафедре экспериментальной физики ТПУ лабораторным работам были размещены на сайте кафедры http://portal.tpu.ru:7777/departments/kafedra/tief/met hod work/method work2. Это позволило преподавателям оперативно вносить изменения в пособия, используемые в учебном процессе, опираясь на выявленные на практике особенности восприятия и понимания студентами отдельных аспектов методики выполнения конкретных лабораторных работ. Такой динамический анализ и корректировка позволили сформировать оптимальную структуру и уровень детализации различных разделов учебного пособия с целью наиболее эффективного формирования у студентов навыков экспериментальных исследований.

# 2. ИСПОЛЬЗОВАНИЕ ЭЛЕКТРОННЫХ ТАБЛИЦ ДЛЯ ОБРАБОТКИ РЕЗУЛЬТАТОВ ИЗМЕРЕНИЙ И ОЦЕНКИ ПОГРЕШНОСТЕЙ

Постоянно возрастающая компьютерная грамотность студентов [1] открывает дополнительные возможности в изменении методики проведения занятий лабораторного практикума по физике при обработке результатов измерений. В настоящее время многие студенты имеют элементарные навыки использования электронных таблиц, таких, например, как MS Excel, В отличие от расчётов на калькуляторах все операции и числовые данные в электронных таблицах документируются. Это позволяет преподавателю легче находить и точнее объяснять допущенные студентами ошибки. Опыт показывает, что использование электронных таблиц существенно сокращает время, необходимое студентам для обработки результатов экспериментов, предоставляя лополнительные возможности для анализа физической сущности полученных результатов. Некоторые физические эксперименты, например по статистической физике, требуют обширных однотипных расчётов. Ошибки в таких расчётах существенно затеняют физическую суть изучаемых явлений. Применение электронных таблиц для таких расчётов позволит сократить количество случайных ошибок в них, вызванных утомлением или невнимательностью. Это даёт возможность введения в лабораторный практикум новых работ, от которых ранее приходилось отказываться из-за громоздкости расчётов.

Для того чтобы стимулировать студентов к использованию электронных таблиц с самых первых дней обучения в вузе, достаточно дополнить методические указания к выполнению лабораторных работ небольшими пояснениями по этому поводу. Большинство студентов, поступивших в технический вуз, имеют элементарные навыки записи математических формул в строку с учётом приоритета. Поэтому для корректных расчётов в

электронных таблицах необходимо напомнить им синтаксис записи некоторых элементарных математических функций и его особенности в MS Excel. Для статистической оценки погрешности измерений полезно познакомить студентов со встроенными функциями вычисления среднего арифметического СРЗНАЧ, среднеквадратичного отклонения КВАДРОТКЛ и коэффициента Стьюдента СТЬЮДРАСПОБР (для русифицированной версии MS Excel) [2]. Пример использования некоторых стандартных функций MS Excel приведен на рис. 2.

Учитывая, что представление результатов экспериментальных исследований в графическом виде, анализ и интерпретация полученных графиков являются одной из важнейших составляющих экспериментальных исследований как метода познания, при выполнении многих лабораторных работ студенты должны строить графики. Освоение этого вида деятельности сопровождается типичными ошибками, результатом которых становятся неточные и неинформативные графики, не позволяющие выполнить качественный анализ и интерпретацию изучаемых физических зависимостей. Использование мастера диаграмм MS Excel [2] позволяет существенно скорректировать процесс приобретения навыков построения физически информативных графиков за счёт детальной настройки области построения, осей диаграммы, добавления сглаживающих кривых (прямых), что очень важно при отображении экспериментальных данных, имеющих случайную погрешность.

| X Microsoft Excel - Пример<br>$\Box$ $\mathbf{x}$                                                 |                  |               |           |                          |                                      |   |   |
|---------------------------------------------------------------------------------------------------|------------------|---------------|-----------|--------------------------|--------------------------------------|---|---|
| ाष्ट्रा<br>Файл<br><b>Правка</b><br>– Вид<br>Вставка<br><b>Формат</b><br>Сервис<br>Данные<br>Окно |                  |               |           |                          |                                      |   |   |
| <b>Adobe PDF</b><br>- 8 ×<br>Справка                                                              |                  |               |           |                          |                                      |   |   |
| <u> 2 2 3 4 % &amp; B 1 9 0 1 10</u><br>ਸਿ                                                        |                  |               |           |                          |                                      |   |   |
| <b>※ K   E E E H   H · ♪</b><br><b>Arial Cyr</b><br>$-10$                                         |                  |               |           |                          |                                      |   |   |
| =КВАДРОТКЛ(A2:A4)<br>A <sub>9</sub><br>fx                                                         |                  |               |           |                          |                                      |   |   |
|                                                                                                   | А                | в             | c         | D                        | E                                    | F |   |
| 1                                                                                                 | $a.$ MM          | $b$ , мм      | h. MM     |                          |                                      |   |   |
| 2                                                                                                 | 12.7             | 12.7          | 14.8      |                          |                                      |   |   |
| 3                                                                                                 | 12.7             | 12.8          | 14.9      |                          |                                      |   | Ξ |
| 4                                                                                                 | 12.7             | 12.9          | 14.7      |                          |                                      |   |   |
| 5                                                                                                 | Средние значения |               |           |                          |                                      |   |   |
| 6                                                                                                 | <a></a>          | <br><b>ob</b> | $<$ h $>$ |                          |                                      |   |   |
| 7                                                                                                 | 12,70            | 12,80         | 14,80     |                          |                                      |   |   |
| 8                                                                                                 |                  |               |           |                          |                                      |   |   |
| 9                                                                                                 | 0.0000           | 0.0200        |           | 0,0200 Сумма квадратов Σ |                                      |   |   |
| 10                                                                                                | 0.0000           | 0.0577        |           |                          | 0,0577 Среднеквадратичное отклонение |   |   |
| $H \setminus \Pi$ ист $1 \setminus \Pi$ ист $2 \setminus \Pi$ ист $3$<br>и<br>Ш<br>۰<br>иł        |                  |               |           |                          |                                      |   |   |
| ÷                                                                                                 |                  |               |           |                          |                                      |   |   |
| <b>NUM</b><br>Cvmma=0.1555<br>Готово<br>a)                                                        |                  |               |           |                          |                                      |   |   |

Рис. 2. Использование стандартных функций MS Excel при обработке результатов измерений и оценке погрешностей

Лля эффективного использования электронных таблиц в лабораторном практикуме можно не только добавить соответствующие рекомендации в методические указания к отдельным лабораторным работам (особенно содержащим наиболее трудоемкие расчёты), но и подготовить учебное пособие, описывающее особенности использования MS Excel для обработки результатов физических экспериментов [2]. Оно также может быть размещено на сайте кафедры.

# 3. ЛАБОРАТОРНЫЕ РАБОТЫ ПО ИЗУЧЕНИЮ МОЛЕЛЕЙ ФИЗИЧЕСКИХ ПРОПЕССОВ И ЯВЛЕНИЙ НА КОМПЬЮТЕРЕ

Общая компьютерная грамотность студентов на уровне пользователей персональных компьютеров позволяет рассматривать компьютерную реализацию моделей физических явлений и процессов как развивающееся дидактическое средство. Абстрактный характер физической теории хорошо коррелирует с идеальными условиями виртуальной реальности, в которой реализуются физические модели на компьютере. Физически грамотное компьютерное воспроизведение теоретических молелей, дополненное методикой исследования, позволяет создавать такие дидактические средства. У бывших школьников нет опыта исследования идеальных теоретических моделей физических явлений и процессов в условиях виртуальной реальности [1], как нет и опыта умозрительного анализа большого объёма теоретического материала. Поэтому значительную развивающую роль будут иметь именно дидактические средства, которые позволят студентам получить навыки анализа абстрактного теоретического материала во внешней предметной (материализованной) деятельности, например в форме компьютерных лабораторных работ.

Для технической поддержки предлагаемой студентам методики исследования моделей каждая работа должна содержать набор виртуальных инструментов, позволяющих получить необходимую физически значимую информацию о модели. Виртуальный характер измерений позволяет абстрагироваться от конкретных измерительных приборов, сконцентрировавшись на принципиальной возможности и методах измерений. Такой подход позволяет закрепить и углубить изучение теоретического материала, а также раскрывает дополнительные возможности изучения различных методик измерений в условиях виртуальной реальности. На кафедре экспериментальной физики ТПУ на основе педагогических исследований преподавателей и сотрудников разработана концепция комплекса компьютерных лабораторных работ по изучению моделей физических процессов и явлений на компьютере. Работы, соответствующие данной концепции, демонстрируют связующую роль моделирования между теорией и экспериментом, позволяют конкретизировать и обобщать знания студентов, детализировать методику измерений.

Постановка содержательно или методически новых лабораторных работ всегда представляла собой длительный трудоёмкий и творческий процесс, не всегда гарантирующий достижение планируемых результатов. Компьютерные лабораторные работы по физике могут рассматриваться как подготовительный этап создания новых работ натурного практикума [3]. Для этого компьютерные лабораторные работы должны воспроизводить физические модели планируемых экспериментов. В процессе подготовки новой лабораторной работы необходимо подобрать адекватную физическую модель. Воспроизведение её на компьютере позволит понять и заранее спрогнозировать насколько тонким или грубым окажется изучаемый физический эффект, при каких условиях он может наблюдаться в учебной лаборатории, какие технические характеристики будущей установки являются принципиальными при использовании данной модели для адекватного описания физического явления или процесса. В этом случае компьютерная модель должна носить не иллюстративный, качественный характер, а предельно приближённый к реальным условиям. Тогда на основе данной модели ещё до создания натурной установки можно подготовить полновесную лабораторную работу, в которой студенты будут изучать физическую модель некоторого явления на компьютере. Использование в учебном процессе такой компьютерной лабораторной работы позволит оценить степень восприятия студентами предлагаемого теоретического материала (теоретического описания физической модели), отработать методику исследований и измерений, необходимых для изучения данного явления или процесса в идеальной ситуации, воспроизводимой на компьютере. На основании опыта использования компьютерной лабораторной работы в учебном процессе должны быть сформированы основные принципиальные требования для создания соответствующей лабораторной установки, техническая реализация которой внесёт, конечно, определённые коррективы в методику её выполнения, предложенную на подготовительном этапе. После внедрения новой лабораторной установки в учебный процесс не стоит отказываться и от использования компьютерной лабораторной работы. В результате лабораторный практикум пополнится новым многогранным исследованием, которое может начинаться, например, с исследования модели при выполнении компьютерной лабораторной работы, затем продолжится натурными исследованиями на экспериментальной установке. В завершении исследования можно провести семинар по обсуждению результатов измерений и адекватности предложенной молели.

#### ЗАКЛЮЧЕНИЕ

В результате учёта достаточно очевидных в настоящее время особенностей подготовки молодых людей, поступивших в вуз и приступающих к изучению такой фундаментальной дисциплины как курс общей физики, возросла заинтересованность студентов и преподавателей в выполнении учебных физических экспериментов. Деятельность студентов стала более осознанной, появилось стремление к получению более точных экспериментальных данных, повысилась глубина анализа студентами своих результатов. Очень востребованным оказалось размещение методических указаний к выполнению лабораторных работ на сайте кафедры. Наличие электронной версии методических указаний существенно облегчает полготовку стулентов к занятиям повышает их мобильность и самостоятельность

#### СПИСОК ЛИТЕРАТУРЫ

- 1. Ревинская О.Г., Кравченко Н.С. Актуальность изучения физических моделей на компьютере в курсе общей физики // Труды Международной научнометодической конференции «Информатизация инженерного образования - ИНФОРИНО-2014» (Москва, 15-16 апреля 2014 г.) 604 с. М.: Издательство МЭИ, 2014. С. 559-562.
- 2. Кравченко Н.С., Ревинская О.Г. Методы обработки результатов измерений и оценки погрешностей в учебном лабораторном практикуме: учебное пособие. Томск: Изд-во Томского политехнического университета, 2011. 86 с.
- 3. Ревинская О.Г., Кравченко Н.С. Концепция развития лабораторного практикума по общей физике на основе дидактической модели научных экспериментальных исследований // Инновации в образовании. 2014. № 1. C. 93-106.

O.G. Revinskaya, N.S. Kravchenko

 $ogr@tpu.ru$ ; kravchenkons@tpu.ru National Research Tomsk Polytechnic University, Tomsk

# DIRECTIONS OF MODERNIZATION OF A LABORATORY PRACTICAL WORK IN PHYSICS IN TECHNICAL UNIVERSITY

## **SUMMARY**

Some directions of modernization of technique of a study laboratory practical work on general physics in technical universities, which became actual due to decrease rating of natural sciences at school and, as a consequence, to decrease level of basic preparantion entrants in physics, at simultaneous increasing their level of computer literacy, were considered.